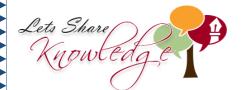

## WORKSHEET#1

## Complete the following table by writing the Elapsed Time.

|                 | Starting Time | Ending Time | Elapsed Time     |
|-----------------|---------------|-------------|------------------|
| 1               | 7:00 A.M.     | 9:05 A.M.   | 2 hours & 5 mins |
| 2               | 11:00 A.M.    | 4:00 P.M.   |                  |
| 3               | 1:00 P.M.     | 6:00 P.M.   |                  |
| 4               | 2:30 P.M.     | 9:30 P.M.   | <b>\</b>         |
| 5               | 12:00 A.M.    | 12:00 P.M.  | <b>\</b>         |
| 6               | 3:00 A.M.     | 6:30 A.M.   | ·                |
| 7               | 5:00 P.M.     | 5:30 P.M.   |                  |
| 8               | 8:00 A.M.     | 4:00 P.M.   |                  |
| 9               | 4:45 P.M.     | 7:15 P.M.   |                  |
| <mark>10</mark> | 2:20 A.M.     | 3:00 A.M.   |                  |
| 11              | 10:00 P.M.    | 1:00 A.M.   |                  |
| <mark>12</mark> | 11.50 A M     | 12:50 P M   |                  |

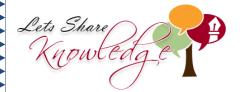

## **ANSWERS**

1) 2 hours and 5 mins

2) 5 hours

3) 5 hours

4) 7 hours

5) 12 hours

6) 3 hours and 30 mins

7) 30 minutes

8) 8 hours

9) 2 hours and 30 mins

10) 40 minutes

11) 3 hours

12) 1 hour